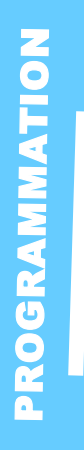

# **Access Avancé**

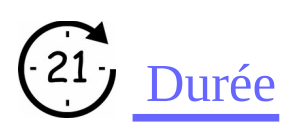

3jours

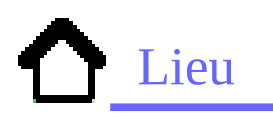

Maubeuge

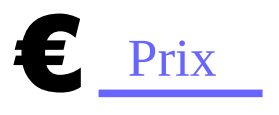

Nous contacter

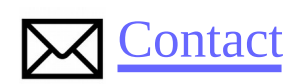

Contact-formation @cerdssi.fr

## Pré-requis

Connaître l'environnement ACCES S et les concepts de bases.

## Public

- Concepteur de base de données.

Toute personne amenée à développer ou à travailler sur une base de données ACCESS.

## **Objectifs**

-Maîtriser les fonctionnalités de base et avancées de Microsoft Access (requêtes imbriquées, paramétrées).

-Utiliser les fonctions avancées (macros) afin de réaliser une application.

#### Programme

-Création du schéma relationnel

- Création des tables,
- Création des requêtes,
- Création et modification de formulaires

### Intervenant

+ Enseignant éducation

## Niveau requis

+ Intermédiaire

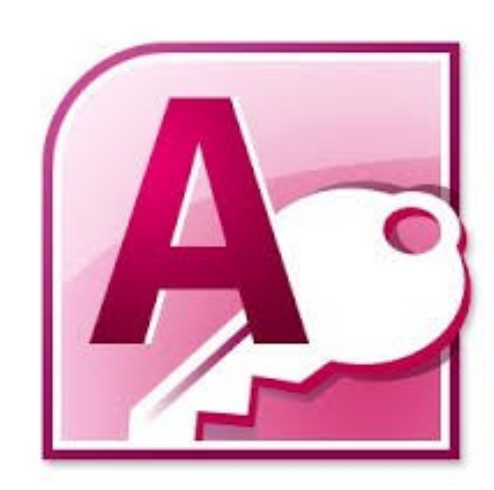

## **Access Avancé**

## Module 1 : Schéma de la base

- Créer et gérer des tables locales et distantes
- Création de table connexion (authentification)
- Importer et/ou exporter des données

#### Module 2 : Formulaire

- Définir la présentation et le style du formulaire
- Listes déroulantes, boutons radio
- Utiliser des sous-formulaires

#### Module 3 : Requêtes

- Trier ses données : tris simples ou multiples
- Concevoir une requête multi-critères
- Requête paramétrées

### Module 4 : Programmation

- Gestion des utilisateurs d'une base
- Définition des droits d'accès et administration (création formulaire)